# criteria

# Openoffice 2.1 (básico)

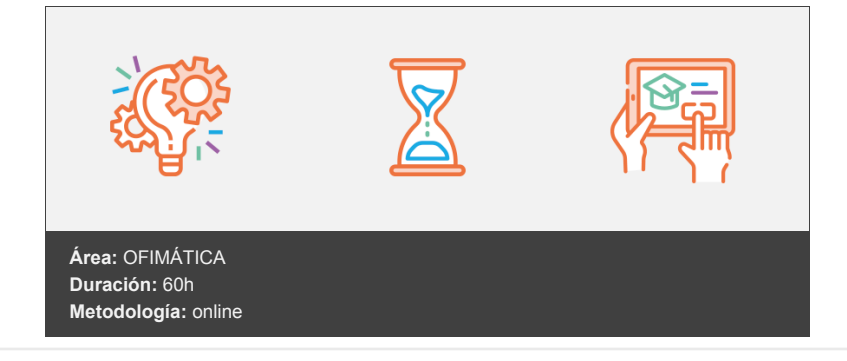

# **Objetivos**

Curso de inicialización y dominio básico de varias de las aplicaciones de libre distribución más populares, agrupadas en el proyecto de código abierto OpenOffice.org. Se va a trabajar sobre un sistema operativo de código abierto como es Linux OpenSuse 10.2.

# **Contenidos y estructura del curso**

# **INTRODUCCIÓN**

LECCIÓN 1: PRESENTACIÓN

- 1. OpenOffice
- 2. Características

3. Entorno

# **WRITER**

LECCIÓN 1: PRIMEROS PASOS

1. Iniciar y terminar Writer

- 2. Partes principales
- 3. Editar documentos
- 4. Guardar documentos

# LECCIÓN 2: MANEJO DE WRITER

1. Vistas

- 2. Moverse y seleccionar
- 3. Modificar el texto
- 4. Revisar el texto

# LECCIÓN 3: FORMATO DE PÁRRAFO

- 1. Tipo de letra o fuente
- 2. Alineación de texto
- 3. Sangrías y tabulaciones

4. Espaciado e interlineado

5. Bordes y sombreado

LECCIÓN 4: FORMATO DE PÁGINA

- 1. Estilo y salto de página
- 2. Encabezados y pies

3. Notas al pie

4. Numerar líneas y páginas

LECCIÓN 5: LISTAS, COLUMNAS E IMÁGENES

1. Listas automáticas y con viñetas

- 2. Texto en columnas
- 3. Imágenes
- 4. Fondos

LECCIÓN 6: IMPRIMIR Y EXPORTAR

1. Preparar el papel e imprimir

2. Vista preliminar

3. Imprimir

4. Exportar y PDF

#### **CALC**

LECCIÓN 1: PRIMEROS PASOS CON CALC

- 1. Iniciar y terminar Calc
- 2. Partes principales
- 3. Libros y hojas
- 4. Manejar hojas
- 5. Copiar y guardar

#### LECCIÓN 2: INTRODUCIR DATOS

1. Datos en celdas

2. Introducir datos

- 3. Relleno automático y series
- 4. Revisión ortográfica

#### LECCIÓN 3: HOJAS

- 1. Editar, copiar, cortar y pegar copiar en hojas
- 2. Insertar, borrar, buscar y reemplazar en hojas
- 3. Organizar hojas
- 4. Saltos de página
- 5. Imprimir y exportar

# LECCIÓN 4: FORMATO

- 1. Formato de celdas
- 2. Alineación

3. Bordes y rellenos

- 4. Otros formatos
- 5. Formato condicional

#### LECCIÓN 5: FÓRMULAS

- 1. Fórmulas
- 2. Mover y copiar fórmulas
- 3. Referencias
- 4. Nombres

### LECCIÓN 6: FUNCIONES Y GRÁFICOS

- 1. Funciones
- 2. Insertar funciones y referencias
- 3. Gráficos

# **BASE**

# LECCIÓN 1: PRIMEROS PASOS CON BASE

- 1. Iniciar y terminar Base
- 2. Partes importantes
- 3. Objetos de la base de datos
- 4. Análisis de Bases de datos

#### LECCIÓN 2: TABLAS Y RELACIONES

- 1. Creación vista diseño
- 2. Creación utilizando el asistente
- 3. Relaciones
- 4. Integridad referencial

# LECCIÓN 3: EDICIÓN DE DATOS

- 1. Moverse e insertar en la hoja de datos
- 2. Seleccionar
- 3. Ordenar y buscar
- 4. Personalizar la tabla

# LECCIÓN 4: CONSULTAS

- 1. Crear consultas por diseño
- 2. Crear consultas con el asistente
- 3. Criterios
- 4. Condiciones
- 5. Funciones

# LECCIÓN 5: FORMULARIOS

- 1. Crear formularios
- 2. Asistente y Vista diseño
- 3. Cuadros y botones

#### LECCIÓN 6: INFORMES

- 1. Crear un informe
- 2. Diseño
- 3. Etiquetas

#### **IMPRESS**

- LECCIÓN 1: INTRODUCCIÓN
	- 1. Introducción, abrir y cerrar
	- 2. Usar plantillas
	- 3. Modos de trabajo
	- 4. Formato
	- 5. Barra de dibujos
- LECCIÓN 2: OBJETOS Y TRANSICIONES
	- 1. Tablas
	- 2. Diagramas
	- 3. Efectos de transición
	- 4. Animaciones
	- 5. Presentaciones

#### **DRAW**

LECCIÓN 1: FUNCIONES BÁSICAS DE DRAW

- 1. Introducción
- 2. Seleccionar y alinear
- 3. Inserción de textos
- 4. Alinear

# LECCIÓN 2: OBJETOS

- 1. Trabajar con objetos
- 2. Transformaciones
- 3. Otras transformaciones
- 4. 3D
- 5. Imágenes vectoriales

#### **MATH**

LECCIÓN 1: PRIMEROS PASOS CON MATH

- 1. Introducción
- 2. Introducir fórmulas
- 3. Símbolos y carácteres especiales
- 4. Formato

# **Metodología**

En Criteria creemos que para que la formación e-Learning sea realmente exitosa, tiene que estar basada en contenidos 100% multimedia (imágenes, sonidos, vídeos, etc.) diseñados con criterio pedagógico y soportados en una plataforma que ofrezca recursos de comunicación como chats, foros y conferencias…Esto se en las diferentes áreas temáticas de nuestro catálogo.

#### **Perfil persona formadora**

Esta acción formativa será impartida por un/a experto/a en el área homologado/a por Criteria, en cumplimiento con los procedimientos de calidad, con experiencia y formación pedagógica.

> *En Criteria queremos estar bien cerca de ti, ayúdanos a hacerlo posible: ¡Suscríbete a nuestro blog y síguenos en redes sociales!*

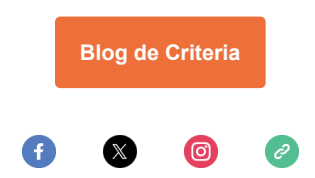